### Matteo Duranti

### matteo.duranti@infn.it

(cfr. Bertucci – Metodi Statistici Per L' Analisi Dati, Lez.6 Bertucci – Metodi Statistici Per L' Analisi Dati, Lez.7 https://it.wikipedia.org/wiki/Numeri\_pseudo-casuali#Distribuzioni\_non\_u http://www.cplusplus.com/reference/cstdlib/srand/ https://www.gnu.org/software/gsl/manual/html\_node/Random-Number-Gene https://it.wikipedia.org/wiki/Trasformazione\_di\_Box-Muller https://en.wikipedia.org/wiki/Linear congruential generator)

# Numeri random

Un vero generatore di numeri random può essere realizzato solamente basandosi su un processo fisico random:

- conteggi da una sorgente radiottiva in un intervallo fisso di tempo;
- tempo fra l'arrivo di due raggi cosmici;
- fluttuazione nella differenza di potenziale ai capi di un resistore a causa del rumore termico;
- il numero che esce da un lancio di dadi;

- …

Questo è fattibile, e viene fatto, ma ovviamente non è pratico nè tantomeno veloce

> **generatore hardware di numeri casuali (TRNG, true random number generator)**

Si utilizzano, allora, delle particolari sequenze di numeri che:

- sono generate da un algoritmo deterministico;
- hanno approssimativamente le stesse proprietà statistiche di una sequenza generata da un processo reale

### **generatore di numeri pseudo-random (PRNG, pseudo-random number generator)**

Prima di essere usato, un generatore deve essere inizializzato assegnando un opportuno valore a un parametro (o gruppo di parametri) numerico, che viene chiamato seme, *seed*. Ogni volta che si usa lo stesso seme, si otterrà sempre la stessa identica sequenza.

Requisiti:

- sequenza "uniforme" e non biasata
	- eventi distribuiti secondo una funzione di distribuzione di probabilità (probability density function, p.d.f) predefinita (di solito uniforme in [0,1]);
	- indipendenza tra elementi successivi (i.e. non posso "prevedere"  $x_n$  da  $x_{n-1}$ )

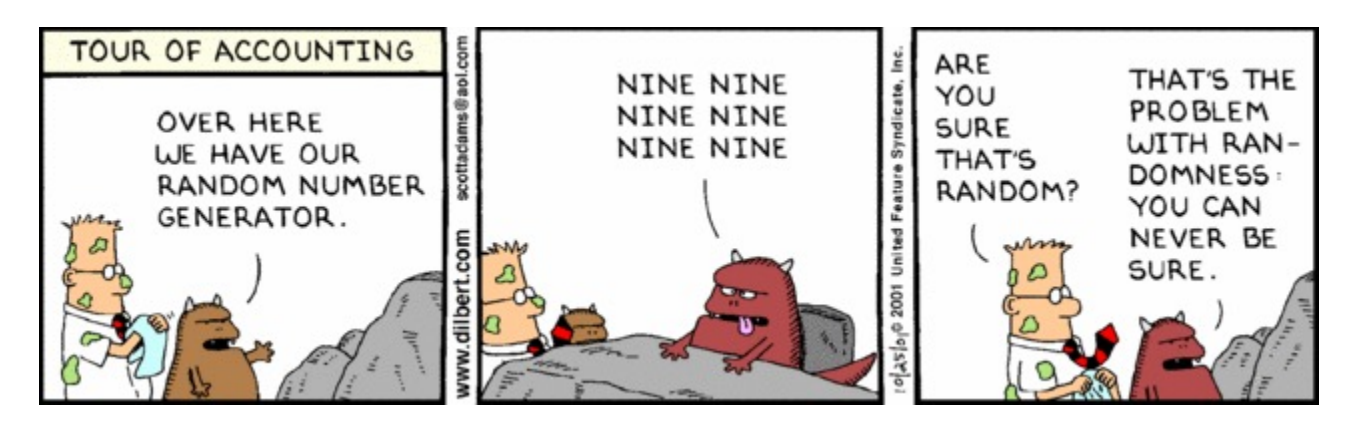

Requisiti:

- sequenza "uniforme" e non biasata
	- eventi distribuiti secondo una funzione di distribuzione di probabilità (probability density function, p.d.f) predefinita (di solito uniforme in [0,1]);
	- indipendenza tra elementi successivi (i.e. non posso "prevedere"  $x_n$  da  $x_{n-1}$ )
- sequenza lunga per evitare ripetizioni
	- "periodo";
- computazionalmente efficiente e veloce;

Ad esempio in C:

```
void srand(unsigned seed);
int rand(void)
```
(è sufficiente #includere *stdlib.h*)

La prima funzione inizializza il seme della sequenza, la seconda estrae un numero intero equidistribuito tra *0* e *RAND\_MAX*. Il valore di *RAND\_MAX* dipende dall'implementazione; solitamente è 32767 (215-1} oppure 2147483647 (231-1)

Ad esempio in C:

```
void srand(unsigned seed);
int rand(void)
/* srand example */
#include <stdio.h> /* printf, NULL */
#include <stdlib.h> /* srand, rand */
#include <time.h> /* time */
int main ()
{
 srand (time(NULL));
 printf ("Random number: %d\n", rand()%100);
 return 0;
}
```
il *seed* è stato scelto con *time(0)*, cioè esso stesso ~ casuale. E' pratica comune ma rende il risultato non riproducibile.

Le librerie *gsl* includono un generatore di numeri pseudo-random con diversi algoritmi implementati

Ad esempio in Bash, *\$RANDOM* è una funzione (anche se sembra una costante!) che restituisce un intero in *[0,32767]*:

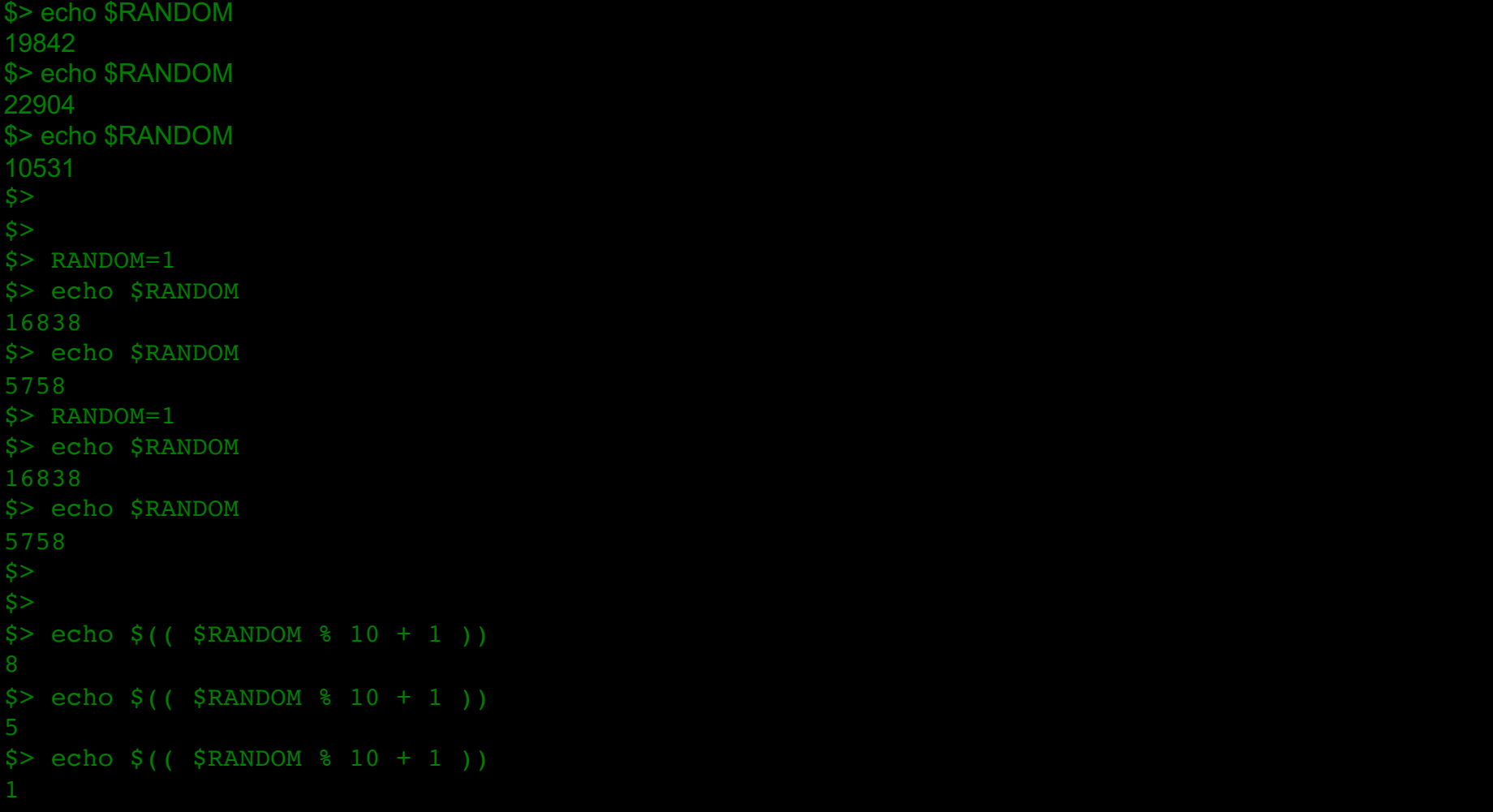

Ad esempio in ROOT:

TRandom class: four different types of generators

TRandom: Linear Congruential Random Generator (BAD but FAST) TRandom1: RANLUX (Luscher generator) period of 10<sup>171</sup> (GOOD but SLOW) TRandom2: Tausworthe generator, period of  $10^{26}$  (GOOD for SMALL samples, FAST) TRandom3: Mersenne and Twister, period of  $10^{6000}$  (GOOD for large samples, not so FAST)

che ad esempio potete utilizzare:

```
#include "TRandom.h"
int main() {
  TRandom* trand = new TRandom(356); // 356 è la seed 
  double rnd = trand->Uniform();
  return 0;
}
```
Generatore di una sequenza pseudo-random a 16 bit:

unsigned int random; // Variabile globale in cui è memorizzato il numero casuale (16bit)

```
void randomNext(void) {
  // Aggiorna sequenza random
  // Algoritmo Polinomiale:
  // +> b0 b1 b2 b3 b4 b5 b6 b7 b8 b9 b10 b11 b12 b13 b14 b15
   // | | | | |
   // ------+--+-----+-------------------------------------+
  // carry = b1^b2^b4^b15// Pn+1=(Pn<<1)|carryunsigned short int randomtmp; // Accumulo le operazioni ex-OR
  if (random==0) random++; // N.B. : il seed dovrebbe essere != 0randomtmp=0;
  if ((unsigned short int)random&0x02) randomtmp=1;
  if ((unsigned short int)random&0x04) randomtmp^=1;
  if ((unsigned short int)random&0x10) randomtmp^=1;
  if ((unsigned short int)random&0x8000) randomtmp^=1;
  random = (unsigned short int)((random << 1) | randomtmp);
}
```
## Distribuzione generica

- generalmente un algoritmo di generazione fornisce un numero *decimale* random fra 0 ed 1.
- alternativamente fornisce un numero *intero* fra *0* e *MAX* (come nel caso di rand).

si può passare dal secondo caso al primo semplicemente dividendo l'intero ottenuto per *MAX*. Ovviamente, conoscendo *MAX* (ovvero la *precisione numerica* del numero decimale, si può anche fare l'inverso.

Ma se volessimo numeri random generati secondo una p.d.f. arbitraria?

La tecnica "standard" (ma non sempre percorribile) è quella della trasformazione di variabile (metodo di inversione, *I.T.M, inverse transformation method*)

## Metodo di inversione

L'idea è quella di "rimappare" la distribuzione uniforme generata in quella desiderata:

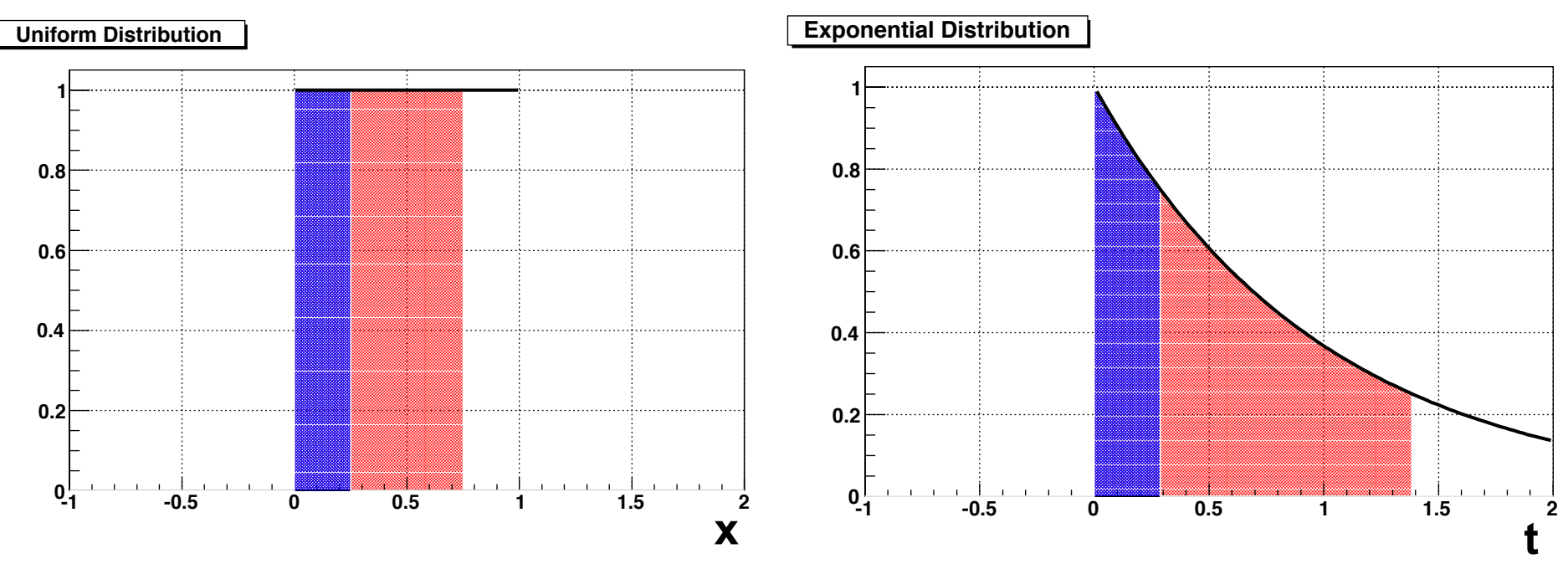

- la zona blu contiene il 25% dell'integrale delle due funzioni;
- la zona rossa il 75%

### **Metodo di inversione** saraa uguale anche per le cumulative su sotto-intervalli arbitrari a patto di sotto-intervalli a patto di scen

Il problema è quindi quello di trovare  $b(R)$  tale che:

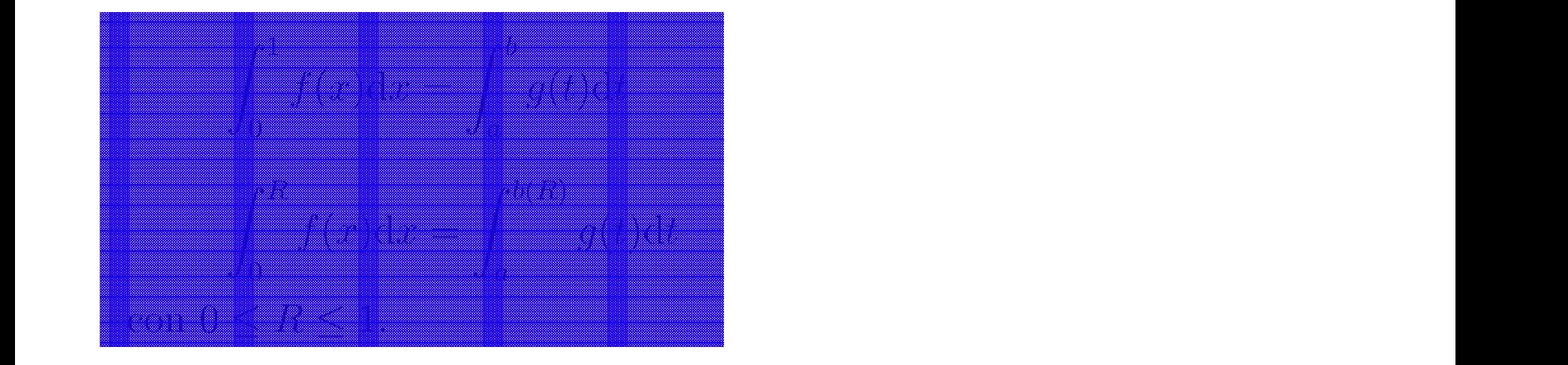

Cioè se la distribuzione uniforme, fra 0 e R, contiene N eventi, allora anche la distribuzione arbitraria deve contenerne N, fra a e b(R). Cioè per la nostra uniforme,  $f(x)=1$ : **1** Cioe se la distribuzione uniforme, fra  $U \in \mathcal{H}$ , contiene *I*V eventi, allora

$$
\int_0^{R_{0.8}} f(x) dx = R = [G(t)]_a^{b(R)} = G(b(R)) - G(a)
$$

Questo è possibile solamente se esiste la primittiva, G(t), della nostra funzione arbitraria *g(t)* (e se sappiamo calcolarla…) **0.2 0.2**

#### Metodo di inversione (esponenziale)  $f(\mathbf{x}) = \mathbf{e}^{\mathbf{e}}$  and  $\mathbf{e}^{\mathbf{e}}$  and  $\mathbf{e}^{\mathbf{e}}$  and  $\mathbf{e}^{\mathbf{e}}$  and  $\mathbf{e}^{\mathbf{e}}$ a = G(b) − G(a) (3) − G(a) (3) − G(a) (3) − G(a) (3) − G(a) (3) − G(a) (3) − G(a) (3) − G(a) (3) − G(a) (3) − G(a) (3) − G(a) (3) − G(a) (3) − G(a) (3) − G(a) (3) − G(a) (3) − G(a) (3) − G(a) (3) − G(a) (3) − G(a) (3) − G(a  $\Omega \circ t/D$

Fra 0 e  $t(R)$ :

$$
\int_0^R f(x)dx = R = \int_0^{t(R)} g(t)dt
$$

$$
R = \int_0^{t(R)} \frac{1}{\tau} e^{-t/\tau} dt = \left[ -\frac{1}{\tau} \tau e^{-t/\tau} \right]_0^{t(R)} = -e^{-t(R)/\tau} + e^0 = -e^{-t(R)/\tau} + 1;
$$

$$
R = -e^{-t(R)/\tau} + 1 \quad \Rightarrow \quad e^{-t(R)/\tau} = 1 - R \quad \Rightarrow \quad -\frac{t(R)}{\tau} = \log(1 - R);
$$
  

$$
\Rightarrow \quad t(R) = -\tau \log(1 - R)
$$

Quindi, generando una *R* uniforme fra *0* e 1, avremo che t(R), sarà distribuita esponenzialmente.<br>
Ora, se R lo contra variabilità università università università università università università di universi Quindi, generando una *R* uniforme fra 0 e 1, avremo che t(R), sarà  $\alpha$ rando una R uniforma fra  $\alpha$  a 1  $\alpha$ uramo cha t $(P)$  earà

In realtà se R è fra 0 e 1, lo è anche 1-R, e quindi "basta": ealtà se R è fra 0 e

$$
t(R) = -\tau log(R)
$$

#### Metodo di inversione (gaussiana, Box-Muller) Metodo di inversione (gauss

Purtroppo la primitiva della gaussiana non esiste... antroppo la primitiva della gaussiana non esiste...

Non è quindi possibile generare, con il metodo dell'inversione, una sola variabile distribuita gaussianamente, a partire da una distribuita uniformemente (o in qualsiasi altro modo *invertibile* a uniforme).  $\mathcal{L}$  possibili distribuite per il caso Gaussiano, generare due variabili distribuite gaussia-`e possibile e quindi non `e possibile generare in maniera "esatta" una ed una sola variabile distribuite gaussianamente a partire da una distribuita uniformemente.  $\mathbb E$  person per il qualitati due validation due variabilité gaussia-

Però possiamo generarne una *coppia*: namente a partire da due variabili distribuite in modo uniforme. Infatti ripetendo erò possiamo generarne una *coppia* 

$$
g(x,y) = \frac{1}{2\pi}e^{-\frac{x^2 + y^2}{2}}
$$

che trasformata in coordinate polari ( $x = \rho cos \phi, y = \rho se n \phi$ ):  $c$ e trasformata in coordinate polari ( $x = \rho cos \phi, y = \rho se n \phi$ ):

$$
g(\rho,\phi) = \frac{1}{2\pi}e^{-\frac{\rho^2\cos^2\phi + \rho^2\sin^2\phi}{2}} |J(x,y)| = \frac{1}{2\pi}e^{-\frac{\rho^2}{2}}\begin{vmatrix} \frac{dx}{d\rho} & \frac{dx}{d\phi} \\ \frac{dy}{d\rho} & \frac{dy}{d\phi} \end{vmatrix}
$$

$$
g(\rho,\phi) = \frac{1}{2\pi}e^{-\frac{\rho^2}{2}} \begin{vmatrix} \cos\phi & -\rho sen\phi \\ sen\phi & \rho cos\phi \end{vmatrix} = \frac{1}{2\pi}\rho e^{-\frac{\rho^2}{2}}
$$

#### Metodo di inversione (gaussiana, Box-Muller) *t*(*R*) = ⌧ *log*(*R*) (7) Cio`e se *R* `e una variabile distribuita uniformemente *t*(*R*) sar`a una variabile con

$$
g(\rho, \phi) = \frac{1}{2\pi} e^{-\frac{\rho^2}{2}} \begin{vmatrix} \cos\phi & -\rho sen\phi \\ sen\phi & \rho cos\phi \end{vmatrix} = \frac{1}{2\pi} \rho e^{-\frac{\rho^2}{2}}
$$
  
che è integrabile!

che è integrabile! le!

Ripetendo quindi il "gioco":

$$
R = \int_0^{\rho(R)} \rho e^{-\frac{\rho^2}{2}} d\rho = \left[ -e^{-\frac{\rho^2}{2}} \right]_0^{\rho(R)} = \left( 1 - e^{-\frac{\rho(R)^2}{2}} \right)
$$

$$
1 - R = e^{-\frac{\rho(R)^2}{2}} \quad \Rightarrow \quad \rho(R) = \sqrt{-2\ln(1 - R)}
$$

Quindi generando due numeri casuali: Quindi, generando ⇢ secondo la (12) a partire da *R* distribuito uniformemente e **Quindi generando a** 

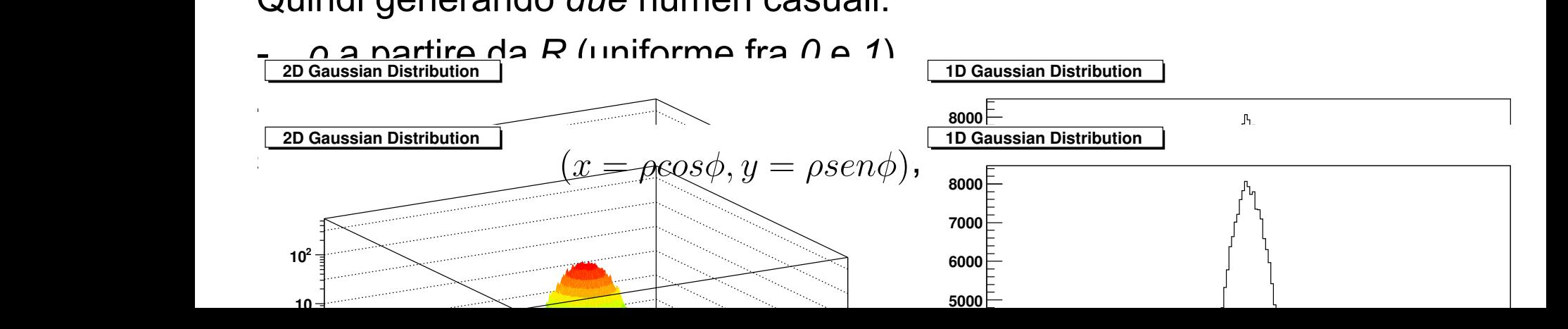

#### Metodo di inversione (gaussiana, Box-Muller) che `e integrabile analiticamente: ↑ Motodo di inversione (gaussiana Parti

Quindi generando *due* numeri casuali: rando *due* numeri ca Quindi generando *due* numeri casuali:

- *ρ* a partire da *R* (uniforme fra *0* e 1) l'esercizio fatto con l'esponenziale con:

$$
\rho(R) = \sqrt{-2ln(1 - R)}
$$

- *Φ* uniforme fra *0* e  $2π$  $\overline{a}$ *<sup>e</sup> <sup>x</sup>*2+*y*<sup>2</sup> <sup>2</sup> (8)

si ottengono *x* e *y,* ( $x=\rho cos\phi, y=\rho se n\phi)$ , distribuite gaussianamente  $\mathbf{c}$ i ottongono *x* e *y* ( $x = acosh y = a$ sen $\phi$ ) distribuite gouesing si ottengono x e y, ( $x = \rho cos \phi, y = \rho se n \phi$ ),

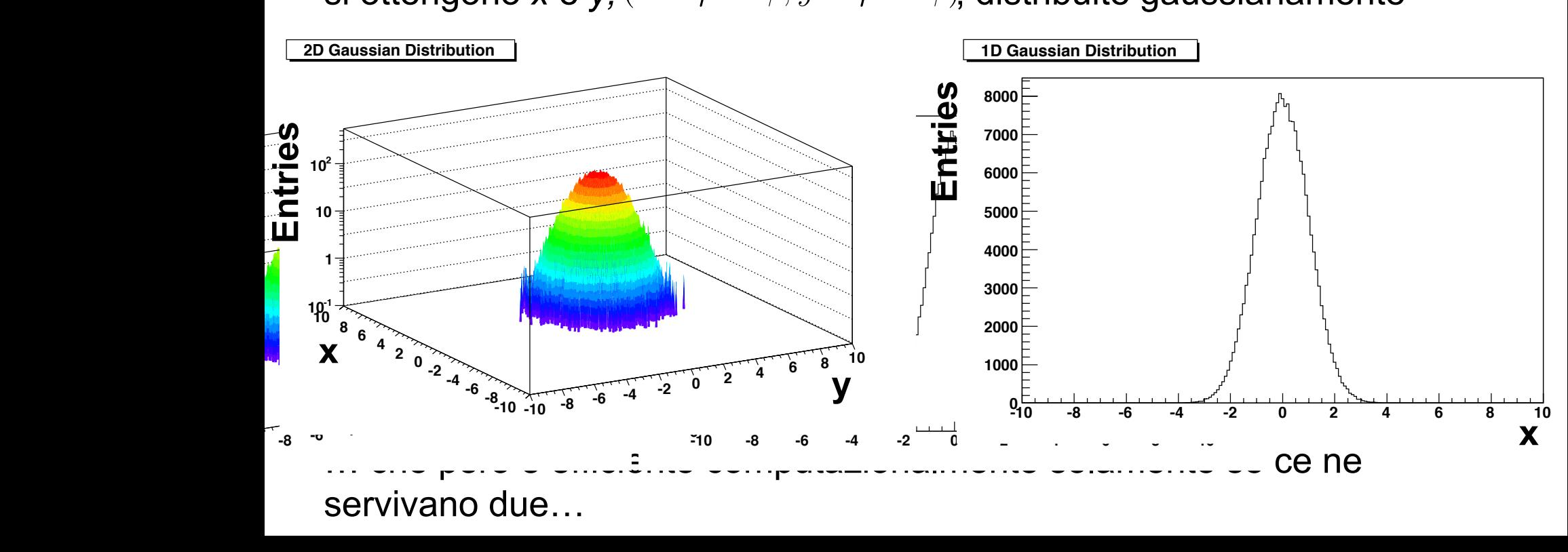

### Metodo di inversione (gaussiana, Box-Muller) che integrabile analitica e integrabile analitica e integrabile analitica e integrabile analitica e integrabil<br>Contra un analitica metallo analitica e integrabile analitica analitica metalle analitica metalle analitica me<br>

Quindi generando due numeri casuali: **gener**  $\overline{\phantom{a}}$ `ndo  $\overline{a}$ *ie* numeri ca 2  $\ddot{\cdot}$ Quindi generando *due* numeri casuali: Gaussia-

- *ρ* a partire da *R* (uniforme fra *0* e 1) l'esercizio fatto con l'esponenziale con:

$$
\rho(R) = \sqrt{-2ln(1 - R)}
$$

- *Φ* uniforme fra *0* e  $2π$  $\overline{a}$ *<sup>e</sup> <sup>x</sup>*2+*y*<sup>2</sup>

si ottengono x e y, ( $x = \rho cos \phi, y = \rho se n \phi$ ), distribuite gaussianamente

```
TRandom di qualche anno fa:
1D Gaussian Distribution
2 |J(x, y)| = 1
2⇡
       -10 -8 -6 -4 -2 0 2 4 6 8 10
-10 -8 -6 -4 -2 0 2 4 6 8 10 0
result = mean + sigma*TMath::Sin(x)*TMath::Sqrt(-2*TMath::Log(y));
                5000
// Return a number distributed following a gaussian with mean and sigma
                6000
Double_t TRandom::Gaus(Float_t mean, Float_t sigma) {
                8000
https://root.cern.ch/root/html304/src/TRandom.cxx.html
                // Local variables
                 Float t x, y, z, result;
                 y = Rndm();
                  z = Rndm();
                 x = z * 6.283185;return result;
                } 
g(⇢, ) = 1
                  e ⇢2cos2+⇢2sen2
                                                            <u>stributic</u>
                                                                   \frac{1}{1}\overline{\phantom{a}}\overline{a}d<br>H
                                                                            d<br>Barat
                                                                                \overline{a}\overline{a}
```
### Metodo di inversione (gaussiana, Box-Muller) che integrabile analitica e integrabile analitica e integrabile analitica e integrabile analitica e integrabil<br>Contra un analitica metallo analitica e integrabile analitica analitica metalle analitica metalle analitica me<br>

Quinc **gener**  $\overline{\phantom{a}}$ `ndo  $\overline{a}$ *ie* numeri ca 2  $\ddot{\cdot}$ Quindi generando *due* numeri casuali:

- *ρ* a partire da *R* (uniforme fra *0* e *1*) l'esercizio fatto con l'esponenziale con:

$$
\rho(R) = \sqrt{-2ln(1 - R)}
$$

 $\div$  *Φ* uniforme fra *0* e *2π*  $\overline{a}$ *<sup>e</sup> <sup>x</sup>*2+*y*<sup>2</sup>

si ottengono x e y, ( $x = \rho cos \phi, y = \rho se n \phi$ ), distribuite gaussianamente

ł

d<br>H

d<br>Heriotzak

ł

virtua

#### $\begin{array}{lll} \mathsf{Gauss}(\mathcal{C}) \end{array}$  *(TRandom* "moderno")  $\bullet$  Gaus() (*TRandom* "moderno")

**8000** https://root.cern.ch/root/html304/src/TRandom.cxx.html

*<sup>g</sup>*(⇢*,* ) = <sup>1</sup>

 $\alpha = 1$ 

Figura 2: Generazione di due variabili distribuite gaussianamente (sinistra).

**// Return a number distributed following a gaussian with mean and sigma** Samples a random number from the standard Normal (Gaussian) Distribution with the given mean and sigma.

 $D$  and  $\overline{D}$  the contract mean  $\overline{D}$  and  $\overline{D}$  the contract sigma)  ${\cal F}$ 

rsaglia) implemented for example in GSL and a es the Acceptance-complement ratio from W. Hoerm is a factor 2/3 faster than the polar (Box-Muller) method used in the previous version of TRandom::Gaus. The speed is comparable to the Ziggurat method (from

**REFERENCE: - W. Hoermann and G. Derflinger (1994)<br>
Implementation taken from UNURAN (c) 2000 W.**  $r_{\rm{max}}$ 

**-10 -8 -6 -4 -2 0 2 4 6 8 10 <sup>0</sup>** blementation taken from UNU

Definition at line 263 of file TRandom.cxx.

# Distribuzione generica

- generalmente un algoritmo di generazione fornisce un numero *decimale* random fra 0 ed 1.
- alternativamente fornisce un numero *intero* fra *0* e *MAX* (come nel caso di rand).

si può passare dal secondo caso al primo semplicemente dividendo l'intero ottenuto per *MAX*. Ovviamente, conoscendo *MAX* (ovvero la *precisione numerica* del numero decimale, si può anche fare l'inverso.

Se vogliamo numeri random generati secondo una p.d.f. arbitraria, si possono utilizzare diverse tecniche:

- metodo di inversione (*inverse transformation method, I.T.M.*);
- eventi ripesati;
- metodo di reiezione di Von Neuman (*hit and miss*);
- metodo composito

### Eventi ripesati *f(x)* $3.5$  $2.5$  $1.5$  $\overline{2}$  $2.5$ 3  $3.5$ x

Per riprodurre una *f(x)* nel range *[a,b]* a partire da una variabile *r*, generata uniforme in *[0,1]*, possiamo prima passare da *ri* a *xi* , che sarà uniformemente distribuito in *[a,b]*:

$$
x_i = (b - a)r_i + a
$$

a questo punto calcoliamo i pesi come:

$$
w = f(x)
$$

(tralasciando per ora considerazioni sulle costanti di normalizzazione). Praticamente "ripesiamo" (i.e. lo "consideriamo" più o meno, *h*à*Fill(x, ω)* in ROOT) ogni evento in base al valore della variabile generata. Le fluttuazioni statistiche, però, sono quelle che si hanno per una distribuzione uniforme

I pesi li calcoliamo come:  $w = f(x)$ 

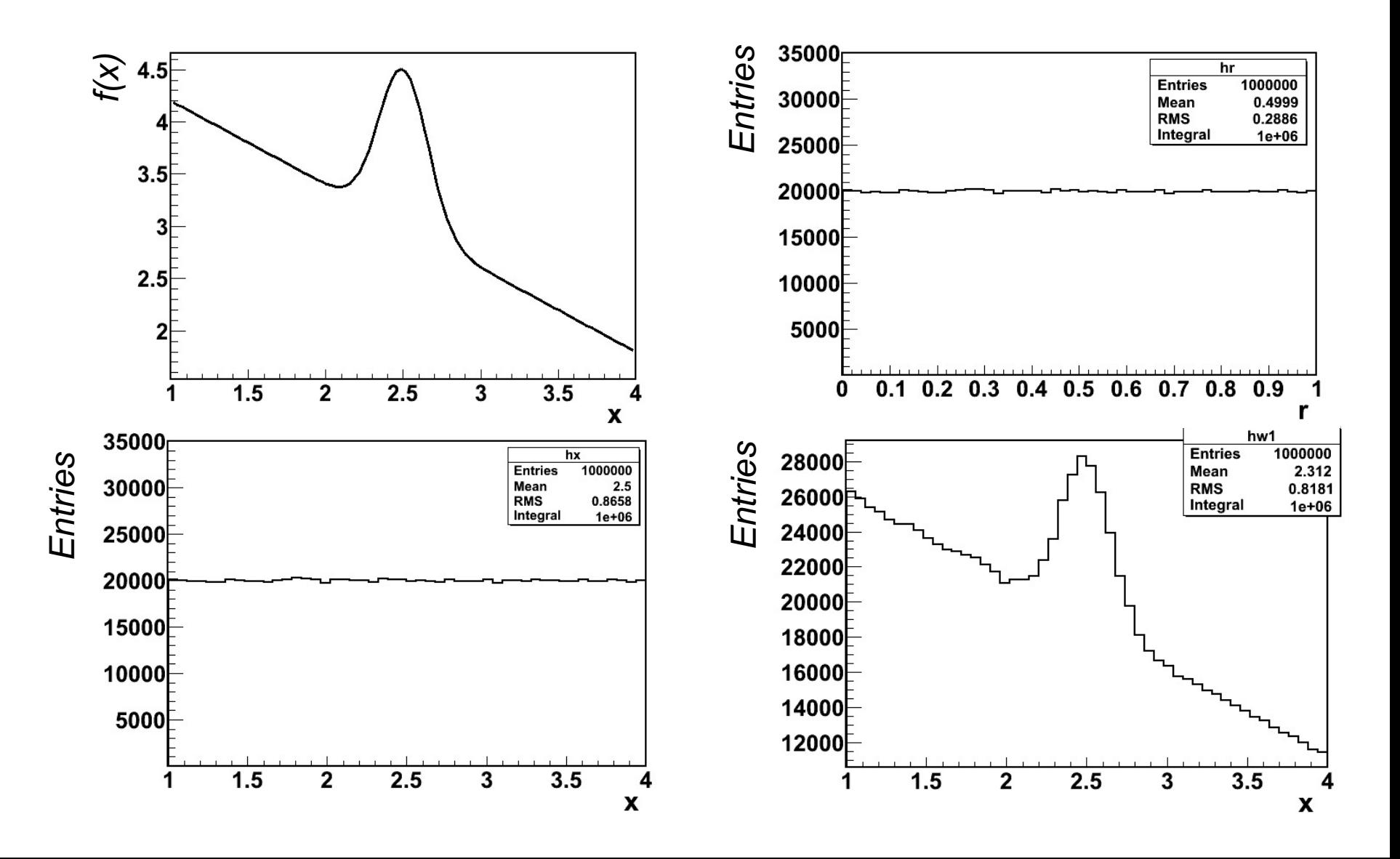

- la variabile *x* è presa da una Uniforme
- la variabile *y* è presa da una Gaussiana attorno ad una retta *y = x/2 + 2*

la distribuzione *y* (sotto studio) cambia in base a come sono distribuiti gli eventi nella variabile *x* (indipendente, ma

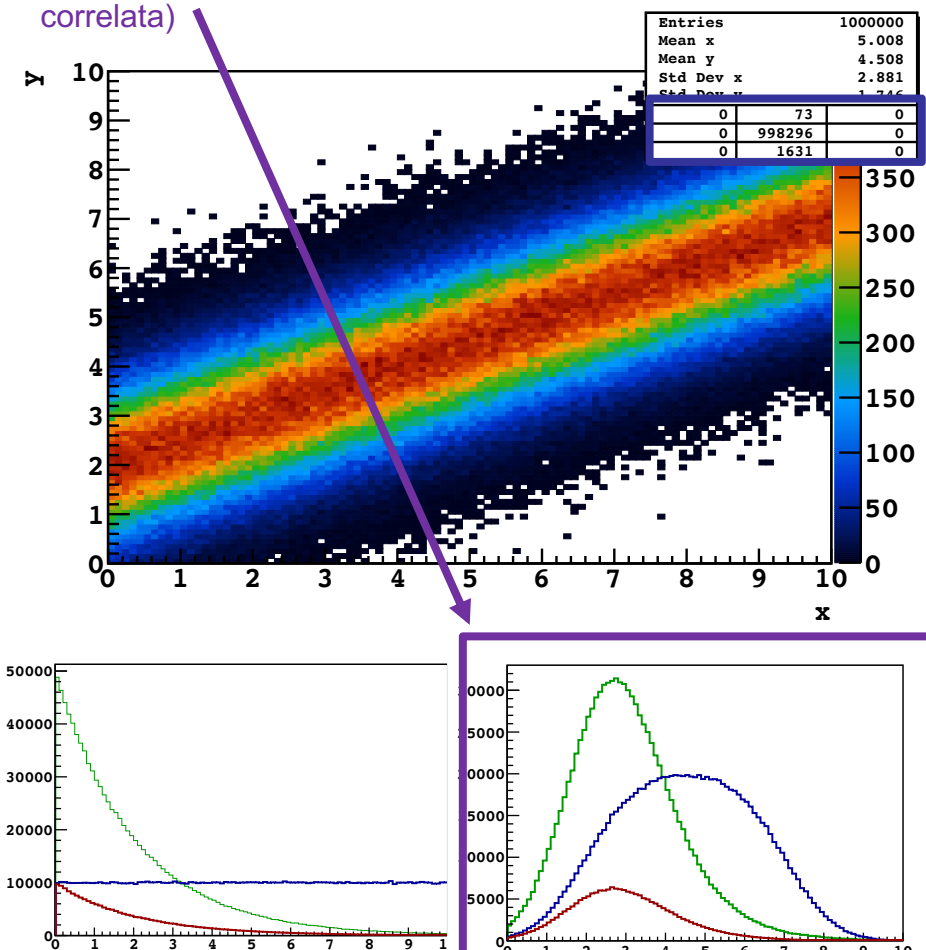

**x**

**0 1 2 3 4 5 6 7 8 9 10**

**y**

**0 1 2 3 4 5 6 7 8 9 10**

008×89%mBQ

TH2F\*  $h = new TH2F("h", "h", 100, 0, 10, 100, 0, 10);$ h->GetXaxis()->SetTitle("x"); h->GetYaxis()->SetTitle("y");

TH2F\*  $h2 = new TH2F("h2", "h2", 100, 0, 10, 100, 0, 10);$ <br>h2->GetXaxis()->SetTitle("x"); h2->GetYaxis()->SetTitle("y");

macro\_2D.C

TH2F\*  $h3$  = new TH2F("h3", "h3", 100, 0, 10, 100, 0, 10); h3->GetXaxis()->SetTitle("x"); h3->GetYaxis()->SetTitle("y");

for (int ii=0; ii<1000000; ii++) { double  $x = g$ Random->Uniform(0, 10); double  $y = g$ Random->Gaus(0.5\*x+2, 1);  $h \rightarrow Fill(x, y);$ h2->Fill(x, y, TMath::Exp(-x/2.0));<br>double x3 = gRandom->Exp(2); double  $y3 = g$ Random->Gaus(0.5\*x3+2, 1);  $h3 \rightarrow Fil(x3, y3);$ 

TCanvas\*  $a = new TCanvas()$ ; h->Draw("colz");

TCanvas\*  $a2$  = new TCanvas();  $h2->Draw('colz")$ :

TCanvas\*  $a3$  = new TCanvas(); h3->Draw("colz");

 $T\text{Canvas* } b = new T\text{Canvas}()$ ; TH1\* h  $px = h$ ->ProjectionX(); TH1\*  $h2 px = h2$ ->ProjectionX(); TH1\*  $h3 px = h3$ ->ProjectionX(); h px->SetLineColor(kBlue+2); h<sub>2</sub> px->SetLineColor(kRed+2); h3 px->SetLineColor(kGreen+2); h px->SetLineWidth(3): h2\_px->SetLineWidth(3); h2\_px->SetLineWidth(3); h3\_px->Draw("hist"); h\_px->Draw("samehist"); h2\_px->Draw("samehist");

TCanvas\*  $c = new TCanvas()$ ; TH1\*  $h.py = h->ProjectionY()$ ; TH1\*  $h2.py = h2->ProjectionY()$ ; TH1\*  $h3.py = h3->ProjectionY()$ ; h\_py->SetLineColor(kBlue+2); h2\_py->SetLineColor(kRed+2); h3\_py->SetLineColor(kGreen+2); h py->SetLineWidth(3); h2\_py->SetLineWidth(3);  $h3$  py->SetLineWidth(3); h3\_py->Draw("hist"); h\_py->Draw("samehist"); h2\_py->Draw("samehist");

 $U:---$  macro 2D.C All L1

(C/\*l Abbrev)

- la variabile *x* è presa da una Esponenziale
- la variabile *y* è presa da una Gaussiana attorno ad una retta *y = x/2 + 2*

le distribuzioni verdi hanno lo stesso numero di eventi (i.e. stesso integrale) delle blu, ma differente forma, in particolare in *y* (variabile sotto studio)

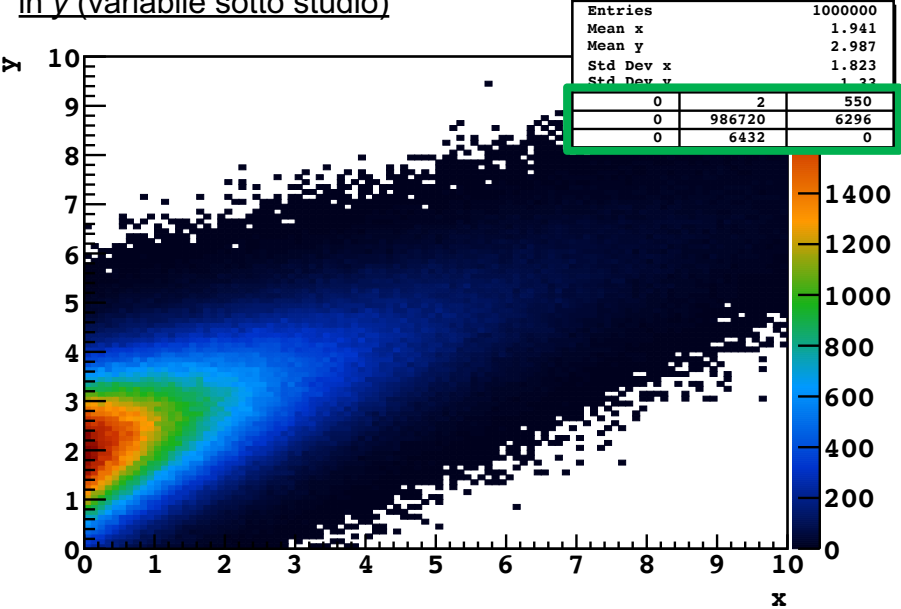

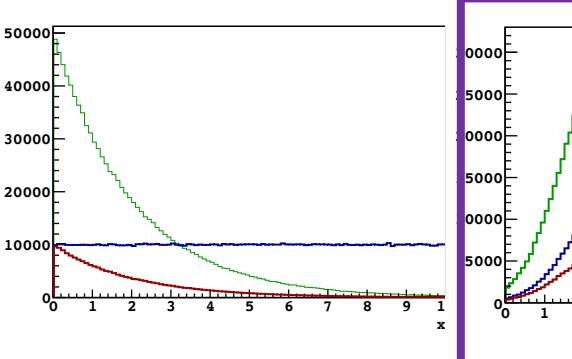

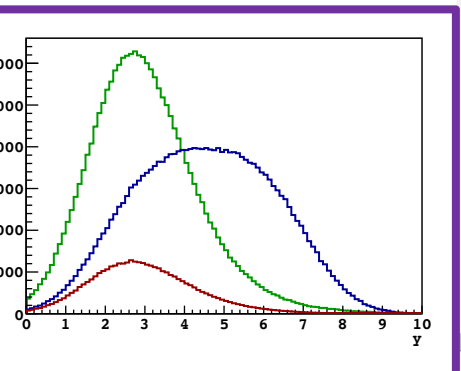

macro\_2D.C 008×89%mBQ

TH2F\*  $h = new TH2F("h", "h", 100, 0, 10, 100, 0, 10);$ h->GetXaxis()->SetTitle("x"); h->GetYaxis()->SetTitle("y");

TH2F\*  $h2 = new TH2F("h2", "h2", 100, 0, 10, 100, 0, 10);$ <br>h2->GetXaxis()->SetTitle("x"); h2->GetYaxis()->SetTitle("y");

TH2F\*  $h3$  = new TH2F("h3", "h3", 100, 0, 10, 100, 0, 10); h3->GetXaxis()->SetTitle("x"); h3->GetYaxis()->SetTitle("y");

for (int ii=0; ii<1000000; ii++) { double  $x = g$ Random->Uniform(0, 10); double  $y = g$ Random->Gaus(0.5\*x+2, 1);  $h \rightarrow Fill(x, y);$ h2->Fill(x, y, TMath::Exp(-x/2.0));<br>double x3 = gRandom->Exp(2); double  $y3 = g$ Random->Gaus(0.5\*x3+2, 1);  $h3 \rightarrow Fil(x3, y3);$ 

TCanvas\*  $a = new TCanvas()$ ; h->Draw("colz");

TCanvas\*  $a2$  = new TCanvas();  $h2->Draw('colz")$ :

TCanvas\*  $a3$  = new TCanvas(); h3->Draw("colz");

 $T\text{Canvas* } b = new T\text{Canvas}()$ ; TH1\* h  $px = h$ ->ProjectionX(); TH1\*  $h2 px = h2$ ->ProjectionX(); TH1\*  $h3 px = h3$ ->ProjectionX(); h px->SetLineColor(kBlue+2); h<sub>2</sub> px->SetLineColor(kRed+2); h3 px->SetLineColor(kGreen+2); h px->SetLineWidth(3): h2\_px->SetLineWidth(3); h2\_px->SetLineWidth(3); h3\_px->Draw("hist"); h\_px->Draw("samehist"); h2\_px->Draw("samehist");

TCanvas\*  $c = new TCanvas()$ ; TH1\*  $h.py = h->ProjectionY()$ ; TH1\*  $h2.py = h2->ProjectionY()$ ; TH1\*  $h3.py = h3->ProjectionY()$ ; h\_py->SetLineColor(kBlue+2); h2\_py->SetLineColor(kRed+2); h3\_py->SetLineColor(kGreen+2); h py->SetLineWidth(3); h2\_py->SetLineWidth(3);  $h3$  py->SetLineWidth(3); h3\_py->Draw("hist"); h\_py->Draw("samehist"); h2\_py->Draw("samehist");

 $U:---$  macro 2D.C All L1

(C/\*l Abbrev)

- la variabile *x* è presa da una Uniforme
- la variabile *y* è presa da una Gaussiana attorno ad una retta *y = x/2 + 2*
- gli eventi sono ripesati secondo un'Esponenziale funzione di *x*

le distribuzioni rosse sono sempre sotto le blu (eventi ripesati con Exp(-x/2), i.e. < 1) ma identiche alle verdi (che è proprio l'obbiettivo del ripesaggio)

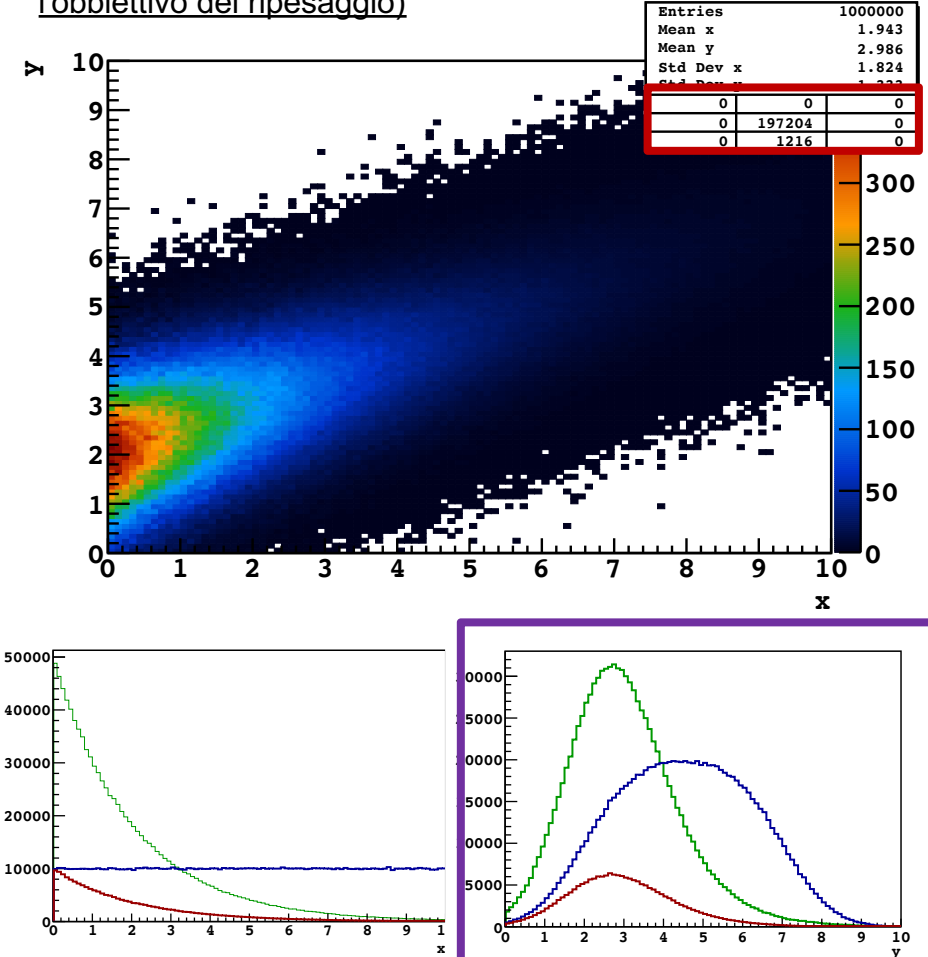

TH2F\*  $h = new TH2F("h", "h", 100, 0, 10, 100, 0, 10);$ h->GetXaxis()->SetTitle("x"); h->GetYaxis()->SetTitle("y");

TH2F\*  $h2 = new TH2F("h2", "h2", 100, 0, 10, 100, 0, 10);$ <br>h2->GetXaxis()->SetTitle("x"); h2->GetYaxis()->SetTitle("y");

macro\_2D.C

TH2F\*  $h3$  = new TH2F("h3", "h3", 100, 0, 10, 100, 0, 10); h3->GetXaxis()->SetTitle("x"); h3->GetYaxis()->SetTitle("y");

for (int ii=0; ii<1000000; ii++) { double  $x = g$ Random->Uniform(0, 10); double  $y = g$ Random->Gaus(0.5\*x+2, 1);  $h \rightarrow Fill(x, y);$ h2->Fill(x, y, TMath::Exp(-x/2.0));<br>double x3 = gRandom->Exp(2); double  $y3 = g$ Random->Gaus(0.5\*x3+2, 1);  $h3 - F11(x3, y3);$ 

TCanvas\*  $a = new TCanvas()$ ; h->Draw("colz");

TCanvas\*  $a2$  = new TCanvas();  $h2->Draw('colz")$ :

TCanvas\*  $a3$  = new TCanvas(); h3->Draw("colz");

 $T\text{Canvas* } b = new T\text{Canvas}()$ ; TH1\* h  $px = h$ ->ProjectionX(); TH1\*  $h2 px = h2$ ->ProjectionX(); TH1\*  $h3 px = h3$ ->ProjectionX(); h px->SetLineColor(kBlue+2); h<sub>2</sub> px->SetLineColor(kRed+2); h3 px->SetLineColor(kGreen+2); h px->SetLineWidth(3): h2\_px->SetLineWidth(3); h2 px->SetLineWidth(3); h3\_px->Draw("hist"); h\_px->Draw("samehist"); h2\_px->Draw("samehist");

TCanvas\*  $c = new TCanvas()$ ; TH1\*  $h.py = h->ProjectionY()$ ; TH1\*  $h2.py = h2->ProjectionY()$ ; TH1\*  $h3.py = h3->ProjectionY()$ ; h\_py->SetLineColor(kBlue+2); h2\_py->SetLineColor(kRed+2); h3\_py->SetLineColor(kGreen+2); h py->SetLineWidth(3); h2\_py->SetLineWidth(3); h3 pv->SetLineWidth(3); h3 pv->Draw("hist"): h\_py->Draw("samehist"); h2\_py->Draw("samehist");

 $U:---$  macro 2D.C All L1

**y**

(C/\*l Abbrev

### Metodo di reiezione (hit and miss)

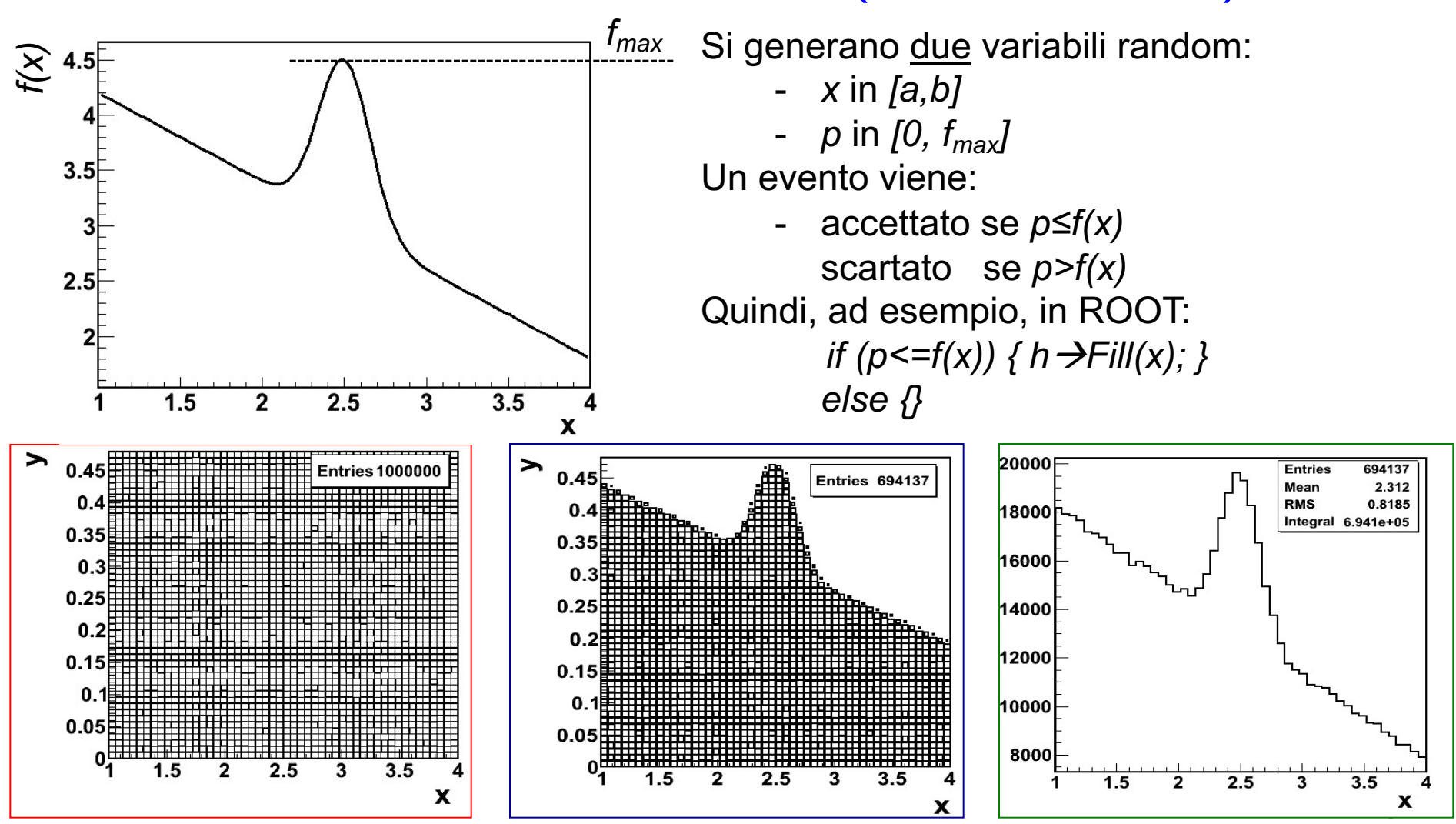

Le fluttuazioni statistiche sono "realistiche" ma il metodo è assolutamente non efficiente:

- è necessario generare *due* variabili random;
- molti eventi vengono "sprecati";

# Metodo composito

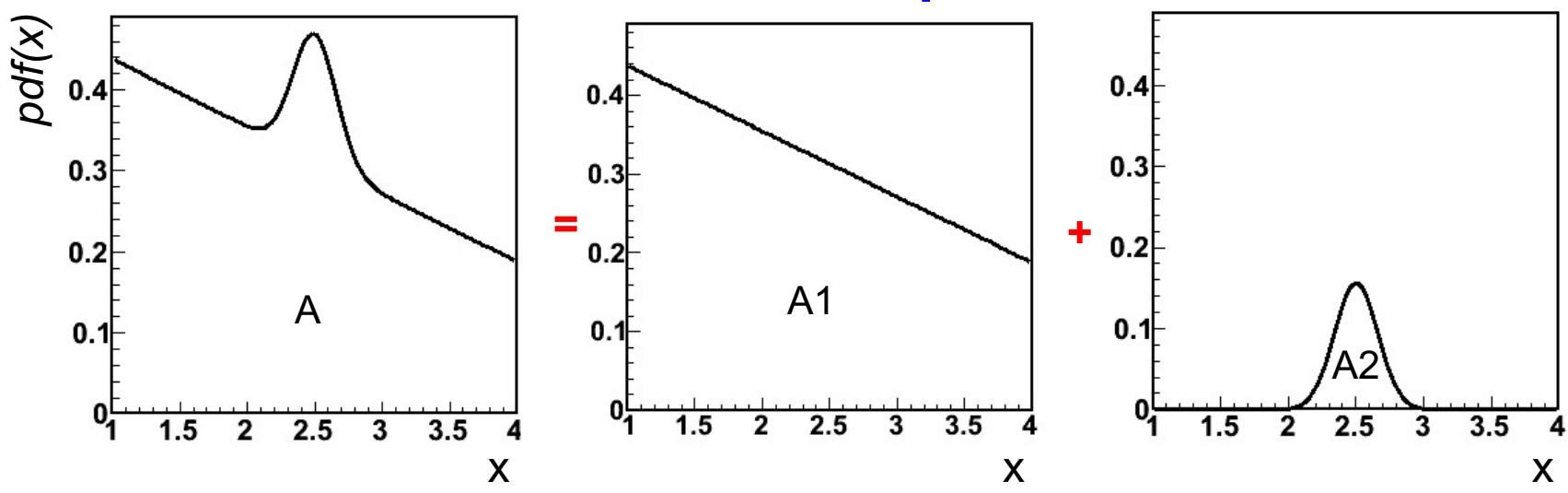

Si "decompone" la p.d.f (di area *A*) in somma di p.d.f. e per ciascuna si utilizza il metodo più conveniente/adatto.

Nell'esempio sopra (retta + gaussiana) potremmo:

- a) utilizzare il metodo di inversione per generare gli eventi della p.d.f. di area *A1*;
- b) utilizzare un altro metodo (ad esempio Box-Muller, usando entrambe gli eventi, oppure uno degli altri) per generare gli eventi della p.d.f. di area *A2*;

Gli eventi generati in a) e quelli generati in b) dovranno essere nelle giuste proporzioni: per ogni *A* eventi se ne genereranno *A1* secondo a) e *A2* secondo b), con, ovviamente, *A=A1+A2.*

### Metodo composito – accortezza 1

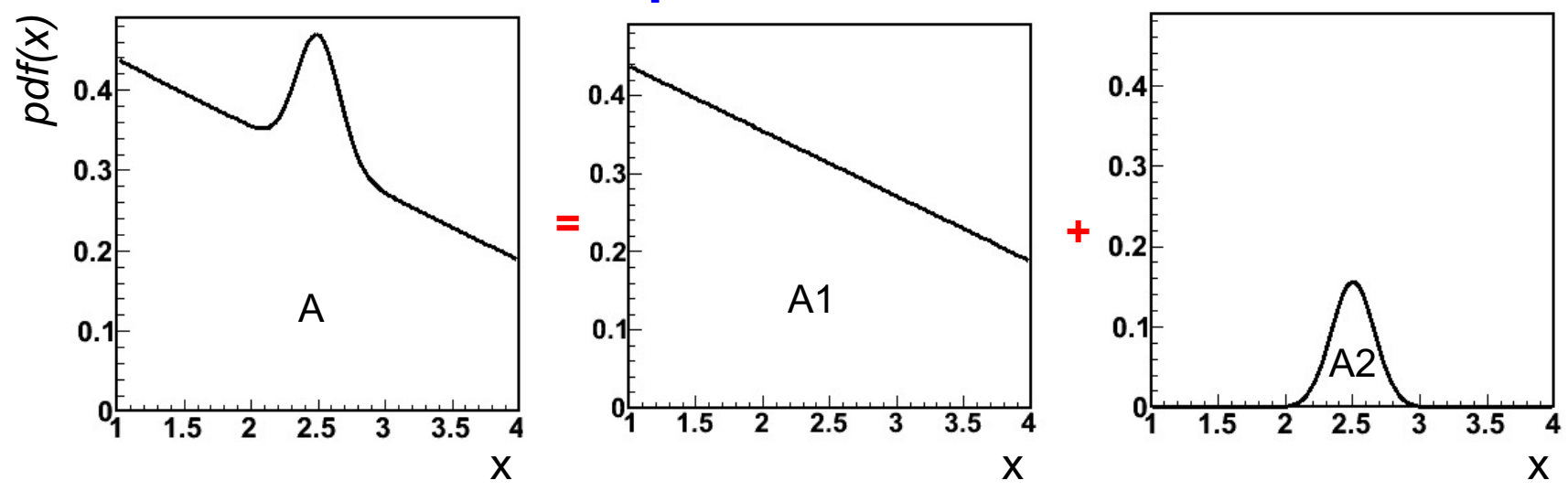

Gli eventi generati in a) e quelli generati in b) dovranno essere nelle giuste proporzioni: per ogni *A* eventi se ne genereranno *A1* secondo a) e *A2* secondo b), con, ovviamente, *A=A1+A2.*

Randomizzare anche la sequenza con cui si generano gli eventi secondo a) e secondo b):

- evitare di generare *A* eventi costituiti da *A1* eventi a) prima e *A2* eventi b), dopo (i.e. un pattern assolutamente non casuale!)
- *A1* e *A2,* di ogni "bunch" di *A* eventi, andrebbero fatti fluttuare statisticamente

tipicamente mi "costa" un ulteriore numero random da generare

### Metodo composito – accortezza 2

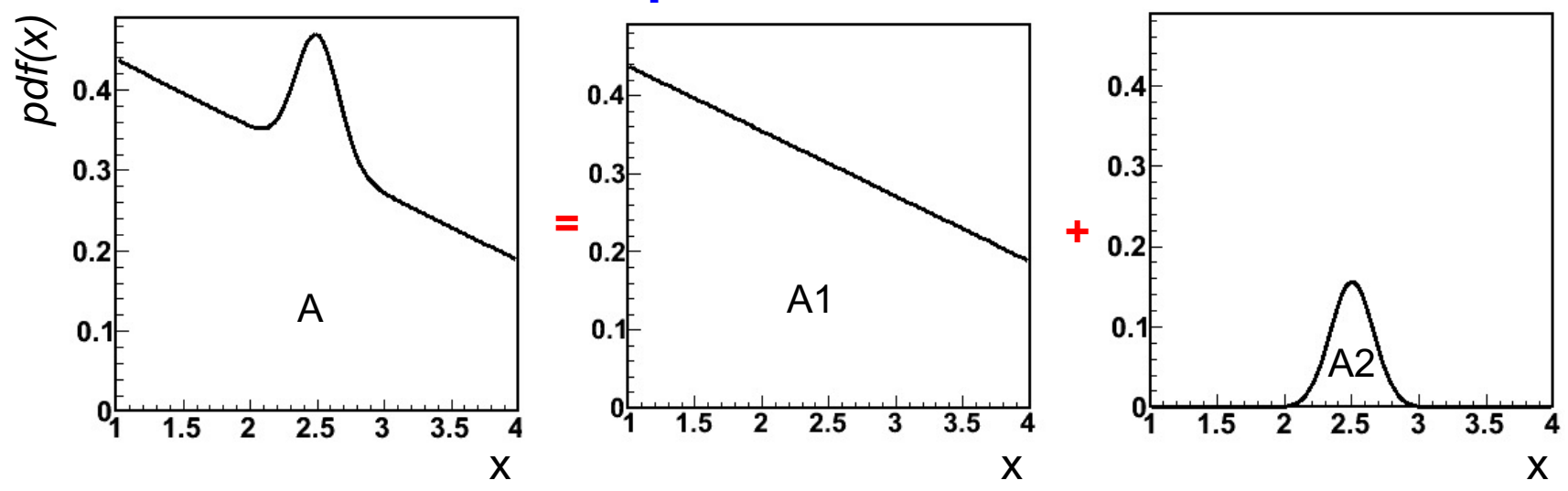

Gli eventi generati in a) e quelli generati in b) dovranno essere nelle giuste proporzioni: per ogni *A* eventi se ne genereranno *A1* secondo a) e *A2* secondo b), con, ovviamente, *A=A1+A2.*

In generale se abbiamo una distribuzione di eventi che è la "somma" di due popolazione è più "realistico" (statisticamente) utilizzare *A1/A* e *A2/A* come "occupazioni medie" (i.e. "probabilità") delle varie sotto-popolazioni, non come numeri esatti. Quindi abbiamo due alternative per generare i numeri di eventi di ogni sotto-popolazione, *α1* e *α2*:

- $e^{i\theta}$  come "estrazioni" poissoniane  $\rightarrow$  *A* ∼ *A1* + *A2* ∼ *α1* + *α2*;
- come "estrazioni" binomiali à *A* = *A1* + *A2* = *α1* + *α2* ma *A1* ~ *α1* e *A2* ~ *α2*

### Generatore Lineare Congruente (Linear Congruent Generators, LCG)

La sequenza è definita da:  $x_{n+1} = (\lambda x_n + \mu) \mod m$  $x_{n+1}$  è il resto della divisione per *m* di  $(\lambda x_n + \mu)$ 

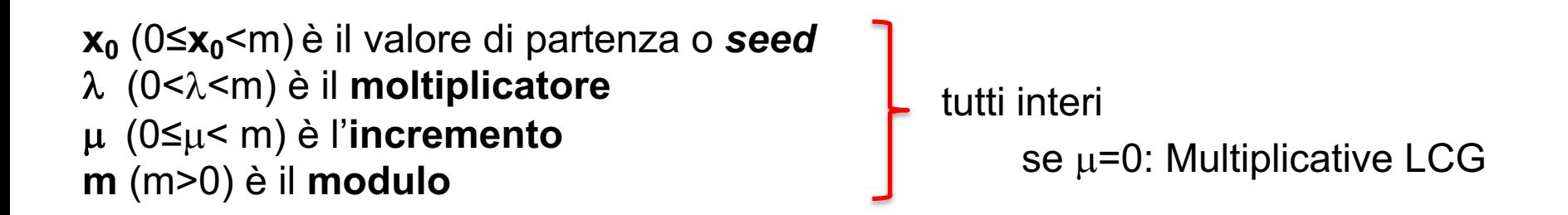

Questo genera numeri pseudo-random fra *0* and *m-1*. Per convertirli in *[0-1]*, al solito, è sufficiente dividere per *m-1*.

 $\rightarrow$  la lunghezza della sequenza (i.e. la periodicita) è *m*, per tutte le seed, solo se le  $\lambda$  e la  $\mu$  sono scelti accuratamente:

- *μ* e *m* sono co-primi (massimo comun divisore è *1*)
- *λ*-1 è divisibile per tutti i fattori primi di *m*
- λ-1 è divisibile per *4* se *m* è divisibile per *4*

$$
x_0 = 1; \lambda = 9; \mu = 3; m = 32
$$
  

$$
x_0 = 1; \lambda = 7; \mu = 3; m = 32
$$

### Generatore Lineare Congruente (Linear Congruent Generators, LCG)

La sequenza è definita da:  $x_{n+1} = (\lambda x_n + \mu) \mod m$  $x_{n+1}$  è il resto della divisione per *m* di  $(\lambda x_n + \mu)$ 

**x0** (0≤**x0**<m) è il valore di partenza o *seed* λ (0<λ<m) è il moltiplicatore µ (0≤µ< m) è l'**incremento m** (m>0) è il **modulo**

à la lunghezza della sequenza (i.e. la periodicita) è *m*, per tutte le seed, solo se le  $\lambda$  e la  $\mu$  sono scelti accuratamente:

- *μ* e *m* sono co-primi (massimo comun divisore è *1*)
- *λ*-1 è divisibile per tutti i fattori primi di *m*
- λ-1 è divisibile per *4* se *m* è divisibile per *4*

Utilizzare come modulo una potenza del 2 produce un LCG computazionalmente molto efficiente: i bit più significativi non vengono nemmeno calcolati (scrivendo il codice nel giusto modo…)

### Problemi dei generatori congruenti (Marsaglia effect)

Se un generatore è utilizzato per produrre numeri pseudo-random in uno spazio a *d* dimensioni, questi giaceranno su, al massimo, *(d! m)1/d* iperpiani (teorema di Marsaglia)

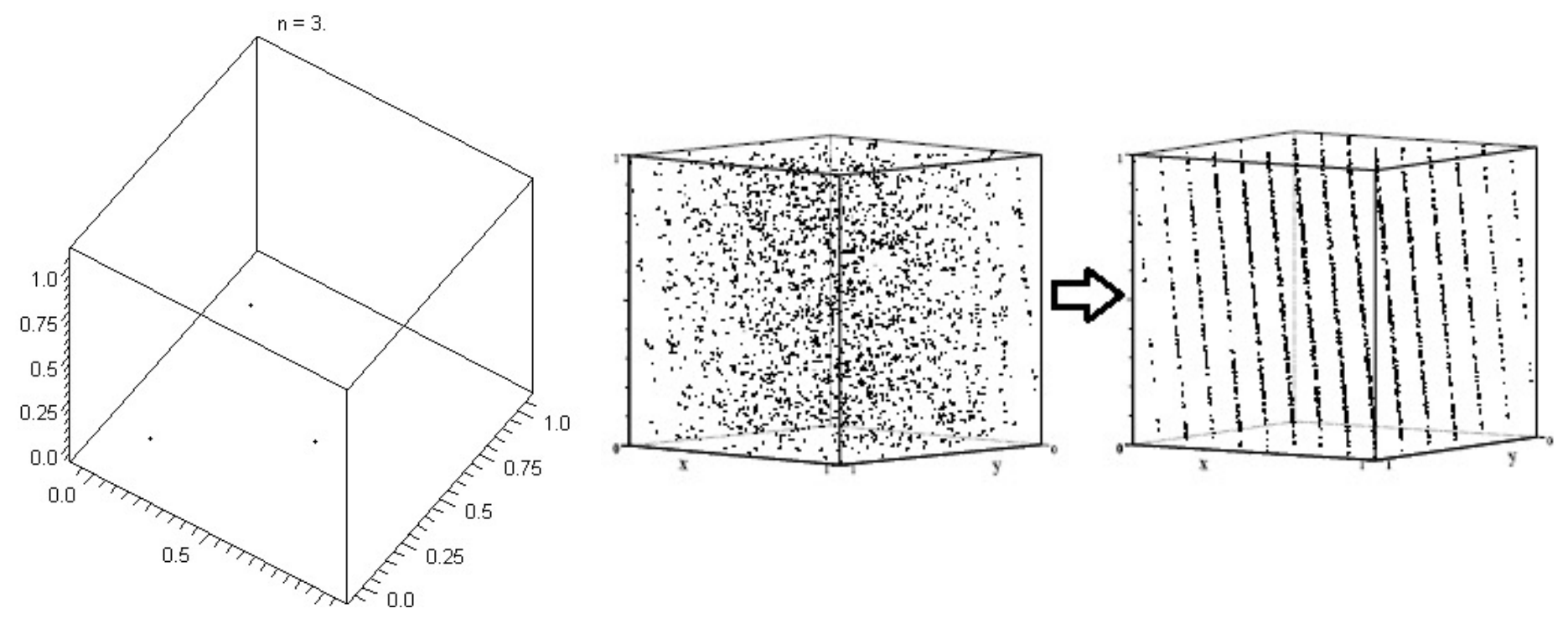

- di fatto i numeri sono generati con dei pattern specifici;
- l'effetto può essere mitigato usando un modulo, *m*, molto grande;